## **AIRMASTER**

## Quick Guide AIRLINQ<sup>®</sup> Viva

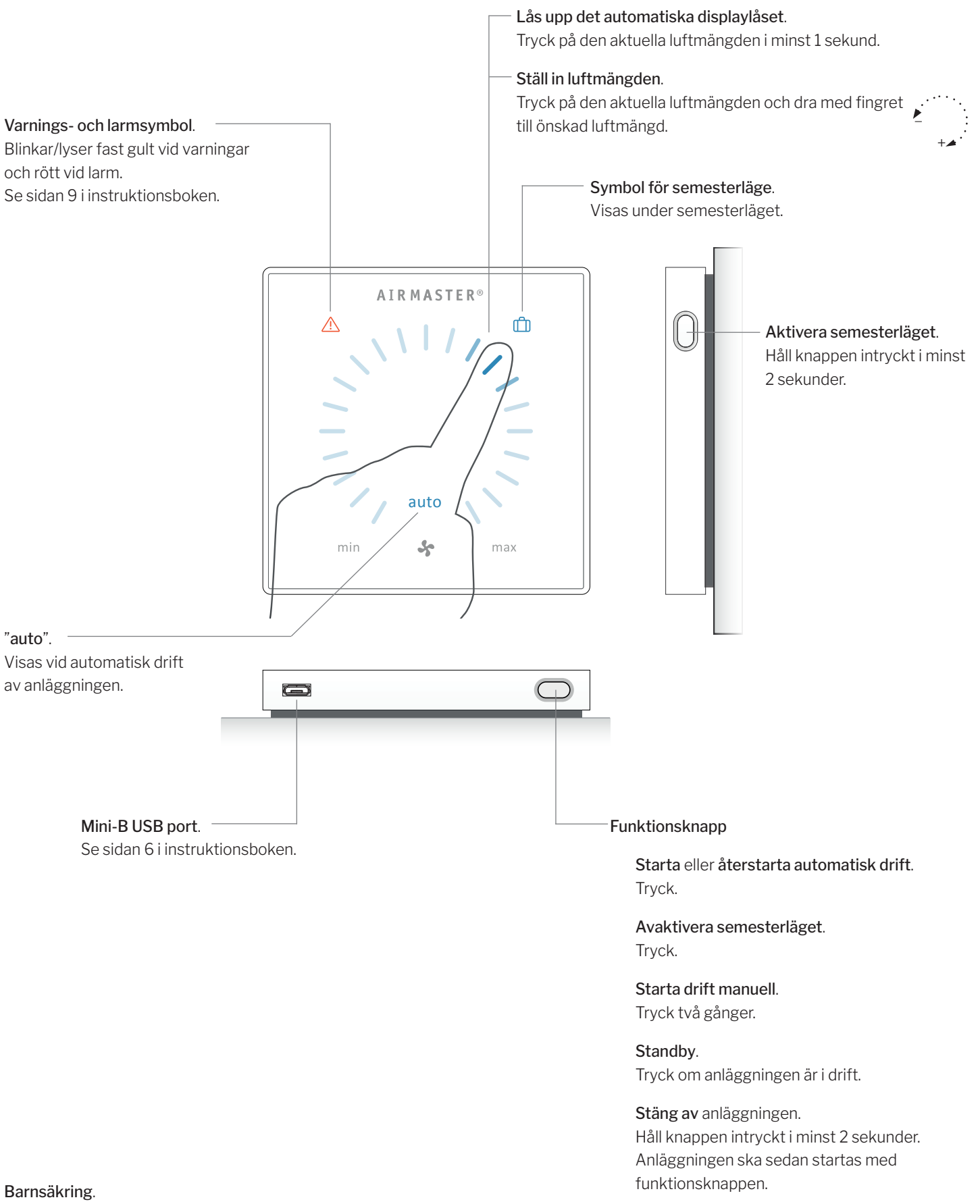

2023-03-01 13925 REV06

## AIRMASTER

## Quick Guide AIRLINQ<sup>®</sup> Orbit

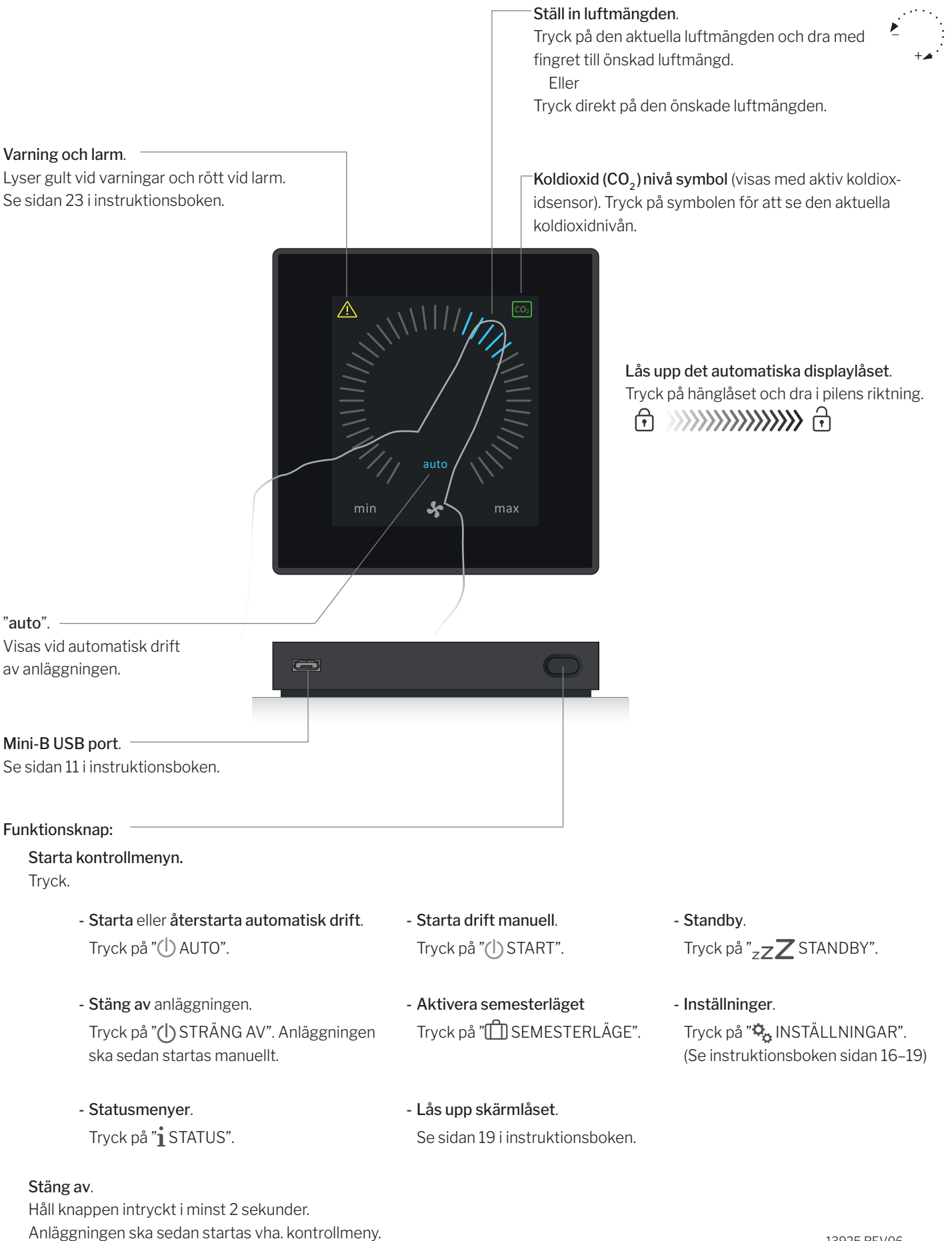